Closing Tue: 14.4, 14.7 Closing Thu: 15.1, 15.2

- Start on 14.7!!! Types of questions:
- Local max/min (HW 14.7/1-5)
- Global max/min (HW 14.7/6-8)
- Applied max/min (HW 14.7/9-14)

# **14.4 Tangent Planes (linear approx.)**

The tangent plane to a surface at a point is the plane that contains all tangent lines at that point.

Example: 
$$
z = 15 - x^2 - y^2
$$
 at  
\n $(x, y, z) = (7, 4, -50)$ 

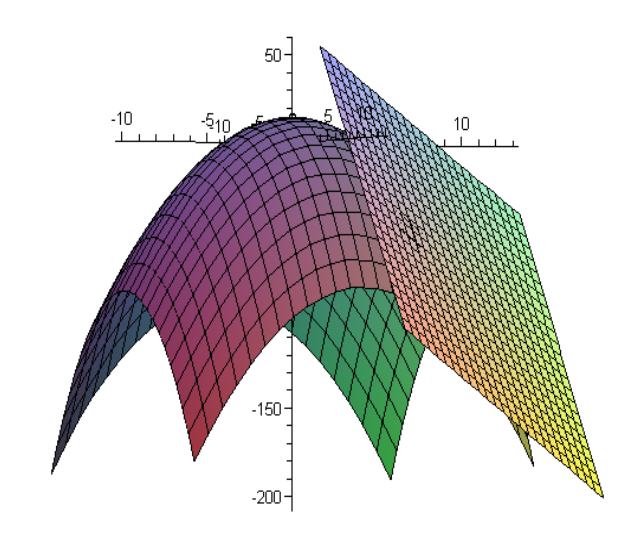

## **Derivation** of Tangent Plane

The plane goes thru (7, 4, -50). Now we need a normal vector.

-------------------------------------------------------------------------------------------

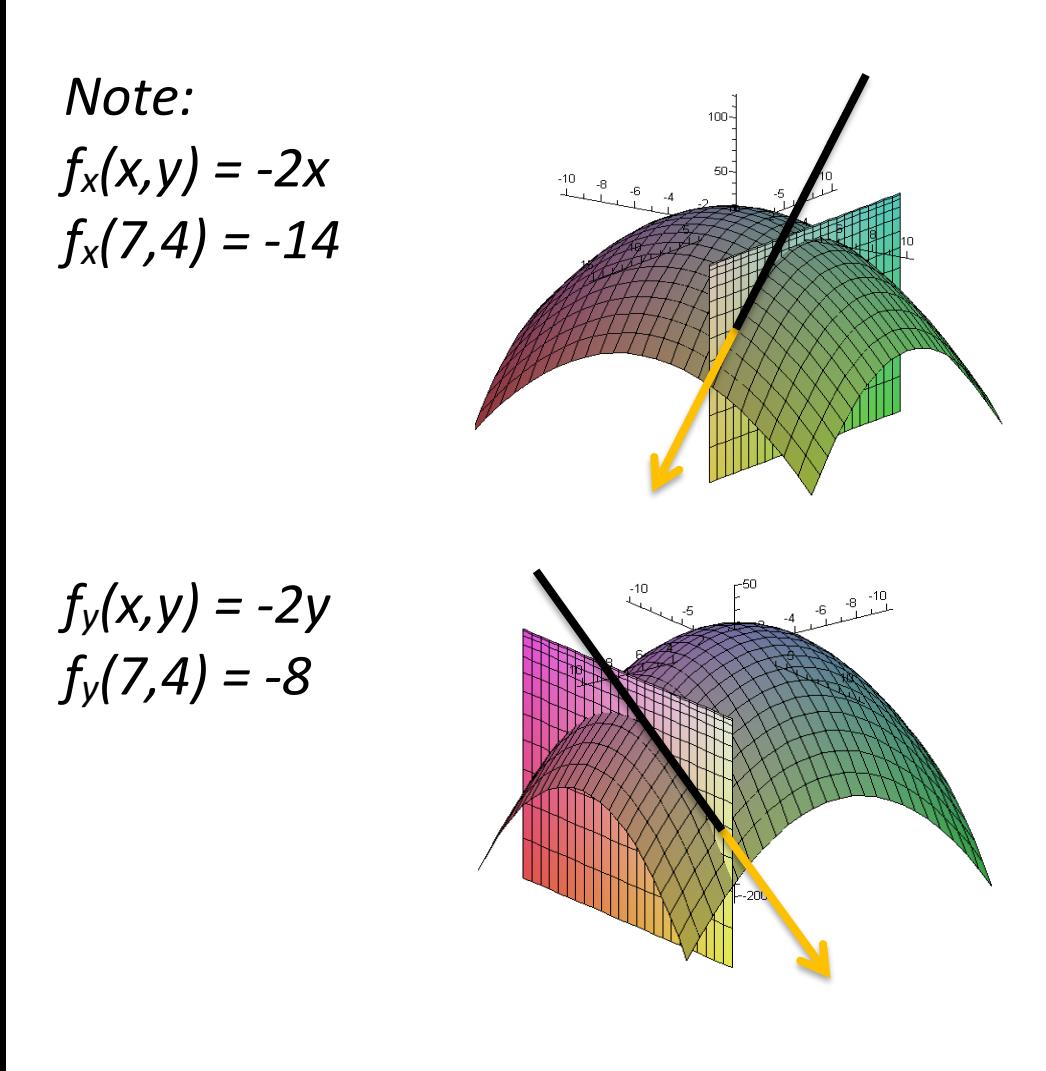

--------------------------------------------------

Thus, we can get two vectors that are parallel to the plane:

---------------------------------------------------

*<1,0,fx(x0,y0)> = <1,0,-14> <0,1,fy(x0,y0)> = <0,1,-8>*

So a normal vector is given by  $<$  1,0,-14 > x  $<$  0,1,-8 > =  $<$  14, 8, 1 >

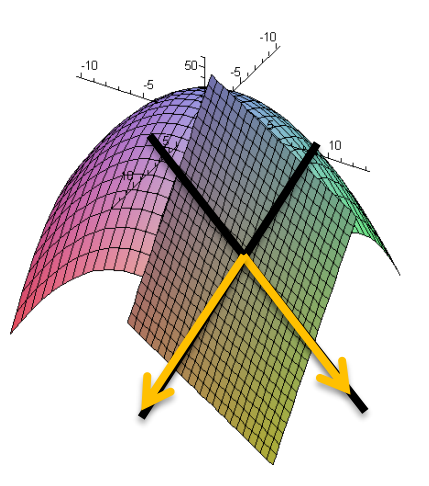

#### **Tangent Plane**:

 $14(x-7) + 8(y-4) + (z+50) = 0$ Which we rewrite as:  $z + 50 = -14(x-7) - 8(y-4)$ 

------------------------------------------------------------------

### *Aside: General Derivation* In general, for  $z = f(x,y)$  at  $(x_0, y_0)$ : 1.  $z_0 = f(x_0, y_0) =$  height.

- 2.  $(1,0, f_x(x_0, y_0)) =$  'a tangent in *x*-dir.'  $(0,1, f_y(x_0, y_0)) = 'a$  tangent in *y*-dir.'
- 3. Normal to surface:
	- $\langle 1,0, f_x(x_0, y_0) \rangle \times \langle 0,1, f_y(x_0, y_0) \rangle$  $= \langle -f_x(x_0, y_0), -f_y(x_0, y_0), 1 \rangle$

*Tangent Plane*: −

$$
-f_x(x_0, y_0)(x - x_0) - f_y(x_0, y_0)(y - y_0) + (z - z_0) = 0
$$

which we typically write as:

 $z - z_0 = f_x(x_0, y_0)(x - x_0) + f_y(x_0, y_0)(y - y_0)$ 

*Example*:

Find the tangent plane for

$$
f(x, y) = x^2 + 3y^2x - y^3
$$
  
at (x,y) = (2,1).

*Quick Application:* Use the *linear approximation* (or *linearization* or *tangent plane approximation*) to

 $f(x, y) = x^2 + 3y^2x - y^3$ at  $(x,y) = (2,1)$  to estimate the value of f(1.9, 1.05).

### *14.7 Max/Min*

A **critical point** is a point (a,b) where **BOTH**

 $f_x(a, b) = 0$  AND  $f_y(a, b) = 0$ or where either partial doesn't exist.

*Example*: Find the critical points of  $f(x, y) = 3xy -$ 1 2  $y^2 + 2x^3 +$ 9 2  $\chi^2$ 

#### **Second Derivative Test**

Let (a,b) be a critical point.

Compute

$$
D = f_{xx}(a, b) f_{yy}(a, b) - [f_{xy}(a, b)]^{2}
$$

1. If  $D > 0$ , (concavity SAME in all dir.)

- (a) If  $f_{xx} > 0$  (concave UP all dir.) **Local Minimum**
- (b) If  $f_{xx}$  < 0 (concave DOWN all dir.) **Local Maximum**
- 2. If **D < 0** (conc. CHANGES in *some* dir.) **Saddle Point**
- 3. If **D = 0**, the test is **inconclusive** . (need a contour map)

*Example:* (*same example*) Find *and* classify all critical points for  $f(x, y) = 3xy -$ 1 2  $y^2 + 2x^3 +$ 9 2  $\chi^2$ 

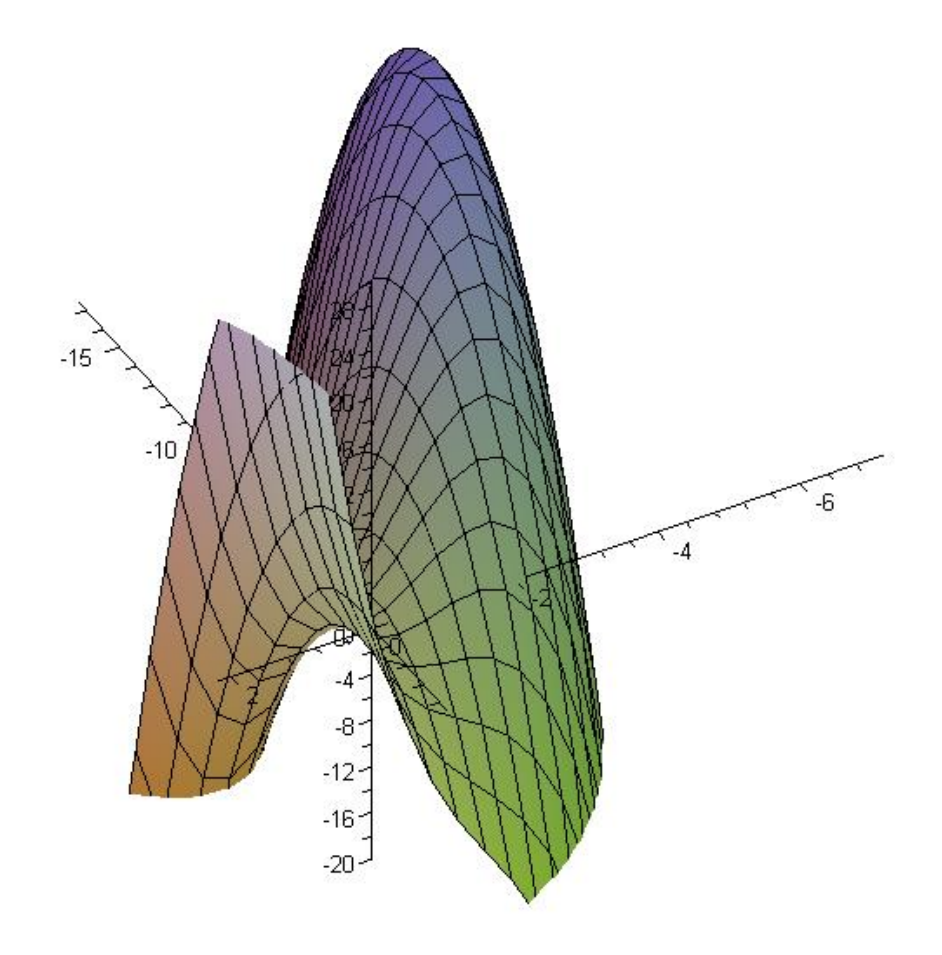

*Quick Examples*: All three examples have a critical point at (0,0).

**1.** 
$$
f(x,y) = 15 - x^2 - y^2
$$
,  
\n $f_{xx} = -2$ ,  $f_{yy} = -2$ ,  $f_{xy} = 0$   
\n $D = (-2)(-2)-(0)^2 = 4$   
\n $D > 0$ ,  $f_{xx} < 0$ ,  $f_{yy} < 0$ 

2. 
$$
f(x,y) = x^2 + y^2
$$
,  
\n $f_{xx} = 2$ ,  $f_{yy} = 2$ ,  $f_{xy} = 0$ ,  
\n $D = (2)(2)-(0)^2 = 4$   
\n $D > 0$ ,  $f_{xx} > 0$ ,  $f_{yy} > 0$ 

3. 
$$
f(x,y) = x^2 - y^2
$$
  
\n $f_{xx} = 2$ ,  $f_{yy} = -2$ ,  $f_{xy} = 0$ ,  
\nD = (2)(-2)-(0)<sup>2</sup> = -4  
\nD < 0 (note also,  $f_{xx} < 0$ ,  $f_{yy} > 0$ )

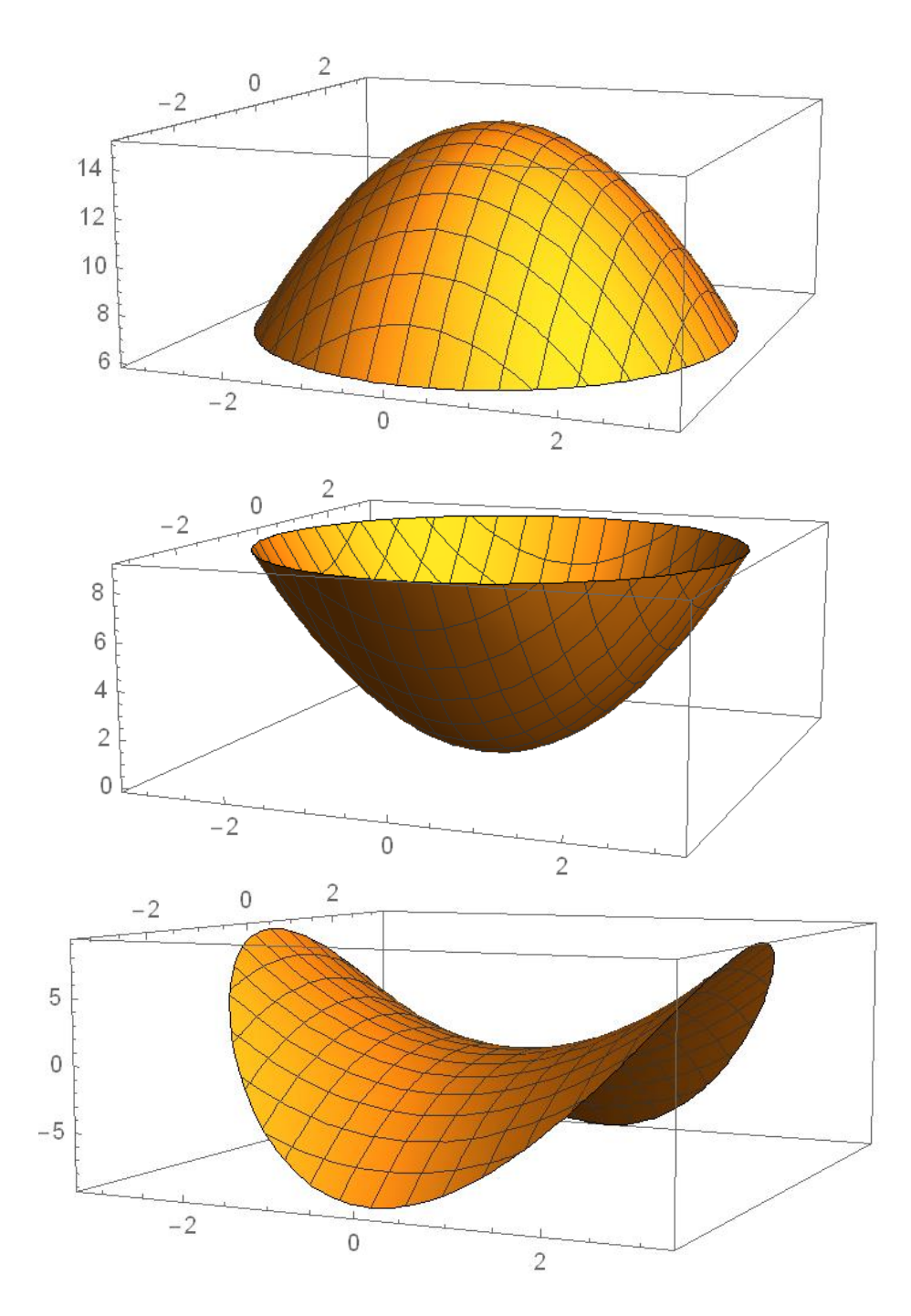

*Examples from old exams:*

1. Find and classify all critical points for

$$
f(x, y) = x^2 + 4y - x^2y + 1
$$

2. Find and classify all critical points for

$$
f(x,y) = \frac{9}{x} + 3xy - y^2
$$

3. Find and classify all critical points for  $f(x, y) = x^2y - 9y - xy^2 + y^3$ 

*Global Max/Min:* Consider a surface  $z = f(x,y)$  over region R on the xy-plane. The **absolute/global max/min** over R are the largest/smallest z-values.

*Key fact (Extreme value theorem)* The absolute max/min must occur at

- 1. A critical point, or
- 2. A boundary point.

How to do global max/min problems: *Step 1*: Find critical pts inside region. *Step 2*: Find critical numbers and corners above each boundary.

*Step 3*: Evaluate the function at all pts from steps 1 and 2.

Biggest output = global max Smallest output = global min *Easy Example:* Consider the paraboloid  $z = x^2 + y^2 + 3$ above the circular disk  $x^2 + y^2 \le 4$ . Find the absolute max and min.

Boundaries (step 2) details:

- i) For each boundary, give an equation in terms of x and y. Find intersection with surface.
- ii) Find critical numbers and endpoints for this one variable function. Label "corners".

# *Typical Example*:

Let R be the triangular region in the xyplane with corners at  $(0,-1)$ ,  $(0,1)$ , and (2,-1). Above R, find the *absolute* (*global*) max and min of

$$
f(x, y) = \frac{1}{4}x + \frac{1}{2}y^2 - xy + 1
$$

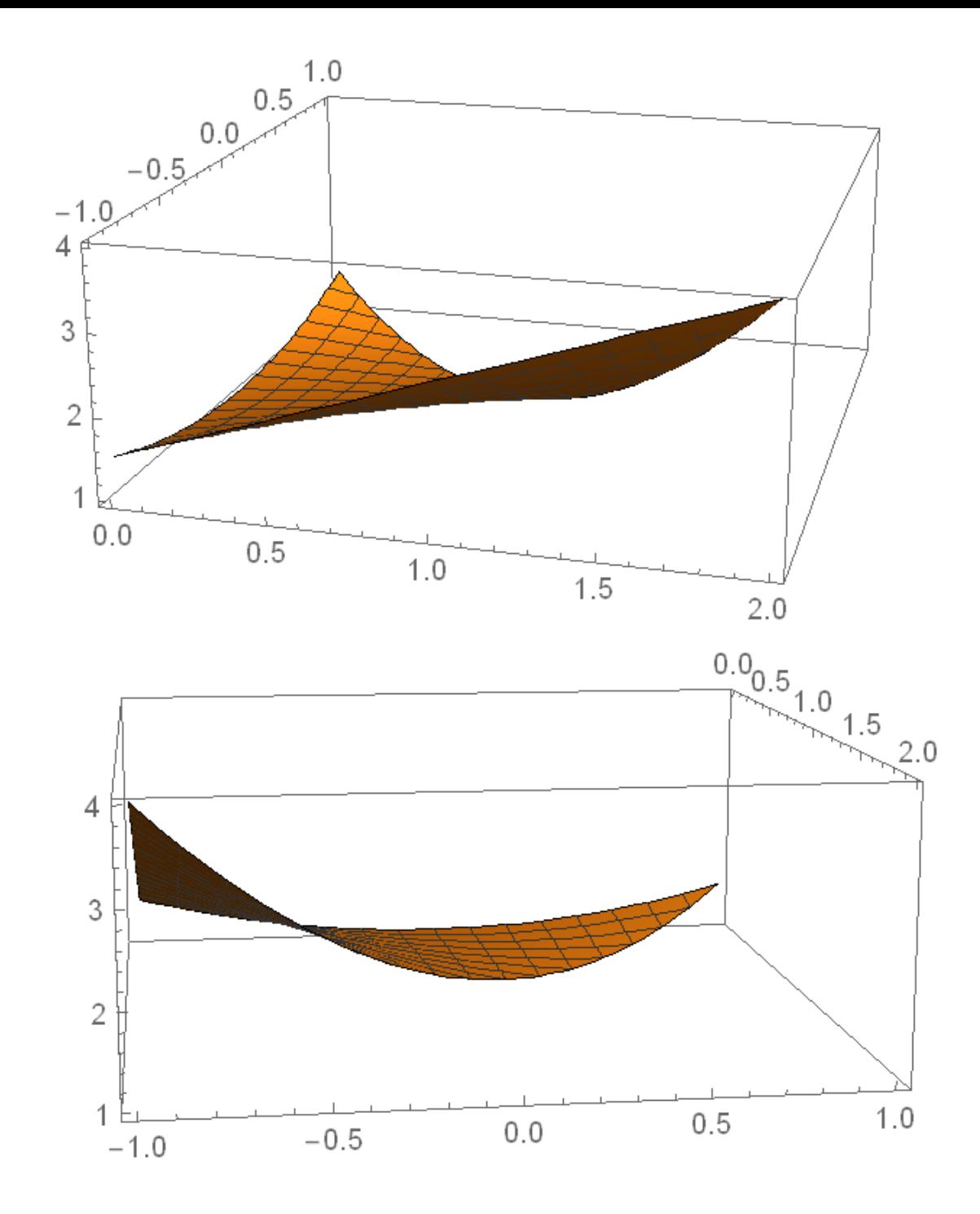